# CMA Workshop

Shahab Rezaeian
Department of Epidemiology
Kermanshah University of Medical Sciences

Shahab.rezayan@gmail.com

#### Difference between research article (primary) and meta-analysis

| Content                |                        | Research article          | Meta-analysis             |
|------------------------|------------------------|---------------------------|---------------------------|
| Question               |                        |                           |                           |
| Proposal               |                        |                           |                           |
| <b>Article section</b> |                        |                           |                           |
| Abstract               |                        |                           |                           |
| Introduction           |                        |                           |                           |
| Methods                | Sample size            | People                    | Paper                     |
|                        | Sampling method        |                           | Search strategy           |
|                        | <b>Data collection</b> |                           |                           |
|                        | Statistical analysis   |                           |                           |
|                        | Inclusion & exclusion  |                           | Quality assessment        |
| Results                | Descriptive            |                           |                           |
|                        | Analytical             |                           |                           |
| Discussion             |                        | Summary, compare, justify | Summary, compare, justify |

#### MA in RCTs

- Participants?
- Interventions?
- Comparisons?
- Outcomes?

#### MA in Observational studies

The **PICO** may be not applicable

There commonly are several risk factors

There commonly are several outcomes

There commonly is several time-points in a study (regional, national)

Hence, we have to have specific question:

- Point estimate: Mean, Prevalence, Incidence
- Causality: Odds ratio, Risk ratio
- Risk difference

#### Comprehensive Meta Analysis Version 2.0

This manual will continue to be revised to reflect changes in the program. It will also be expanded to include chapters covering conceptual topics. Upgrades to the program and manual will be available on our download site.

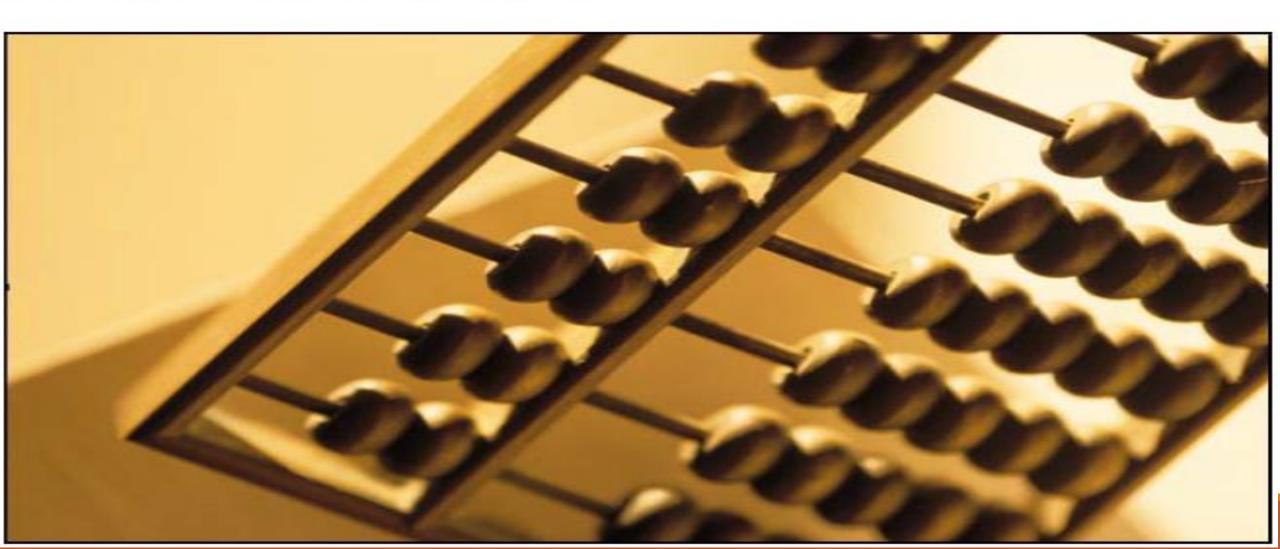

#### Group meetings to develop the program

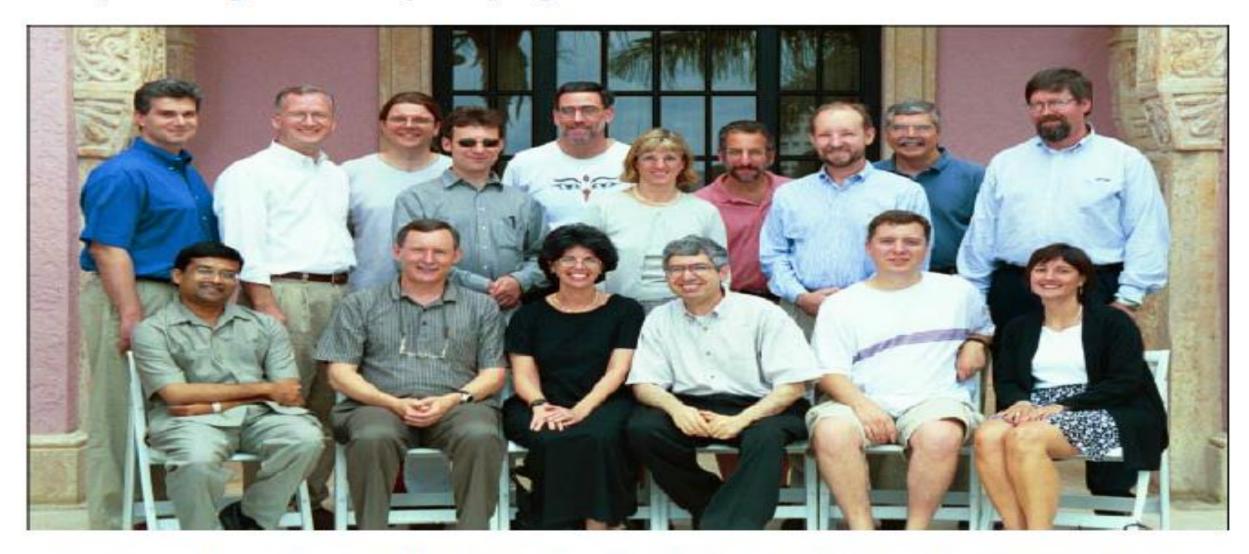

July 2002. Left to right (Seated) Vish Viswesvaran, Will Shadish, Hannah Rothstein, Michael Borenstein, Fred Oswald, Terri Pigott. (Standing) Spyros Konstantopoulos, David Wilson, Alex Sutton, Jonathan Sterne, Harris Cooper, Sue Duval, Jesse Berlin, Larry Hedges, Mike McDaniel, Jack Vevea

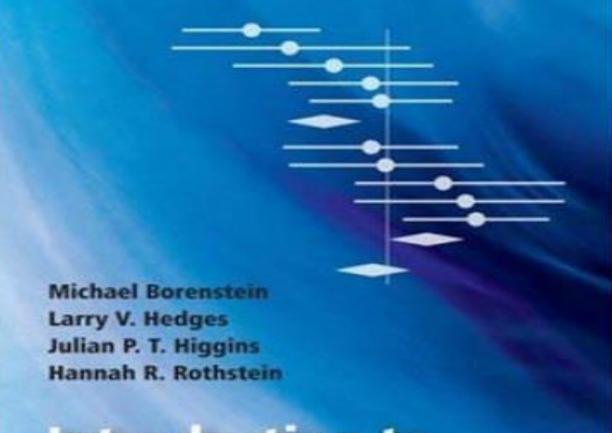

# Introduction to Meta-Analysis

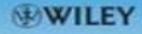

#### PRACTICAL META-ANALYSIS

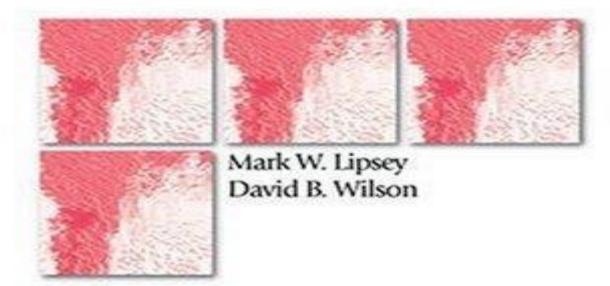

APPLIED SOCIAL RESEARCH METHODS SERIES

Edited by Leonard Bickman and Debra J. Rog

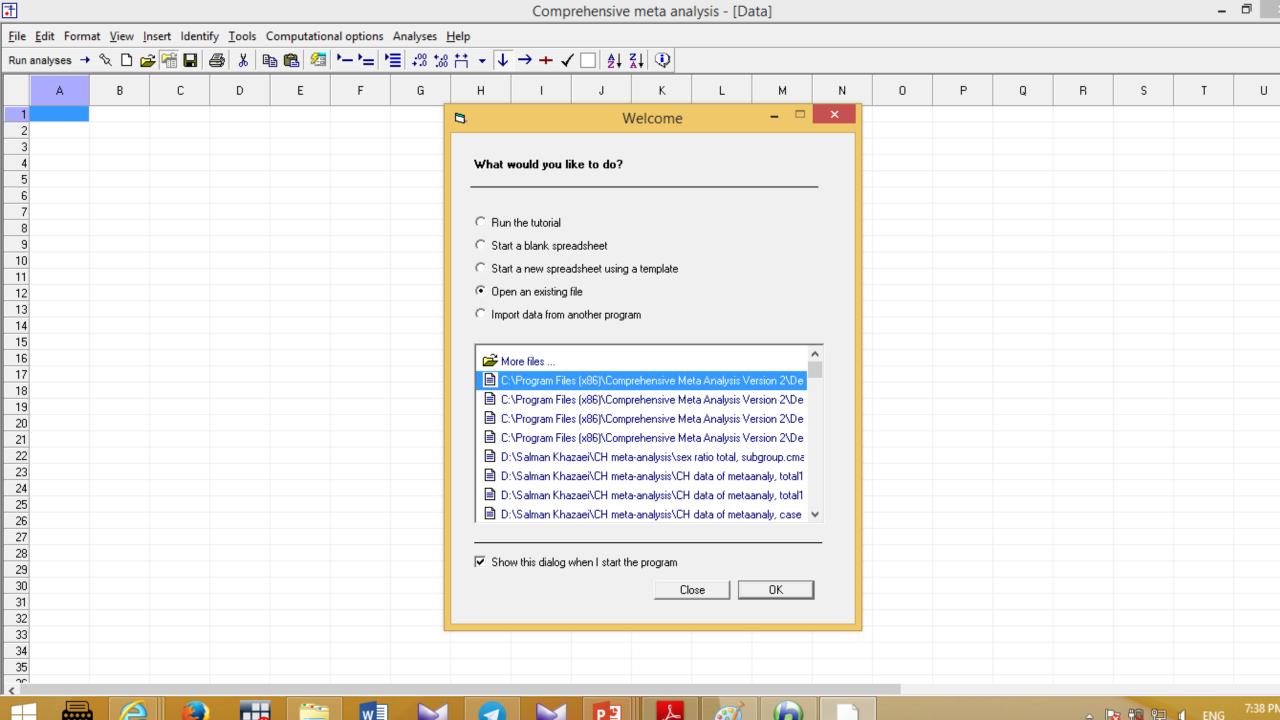

# Q1: Protective vaccination against tuberculosis, with special reference to BCG vaccine

# Total retrieved same studies: 13 No. of events in each group

|         |   | Case | Control | N   |
|---------|---|------|---------|-----|
| Vaccine | + | 4    |         | 123 |
|         | - | 11   |         | 139 |

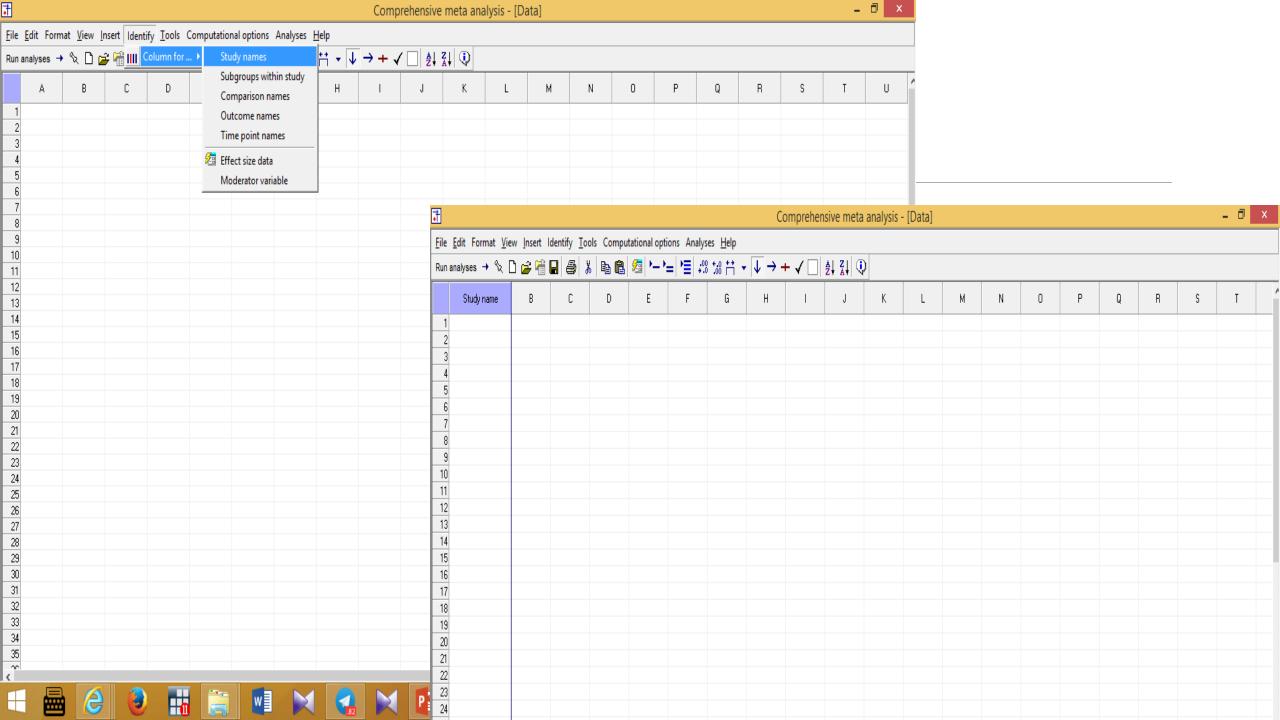

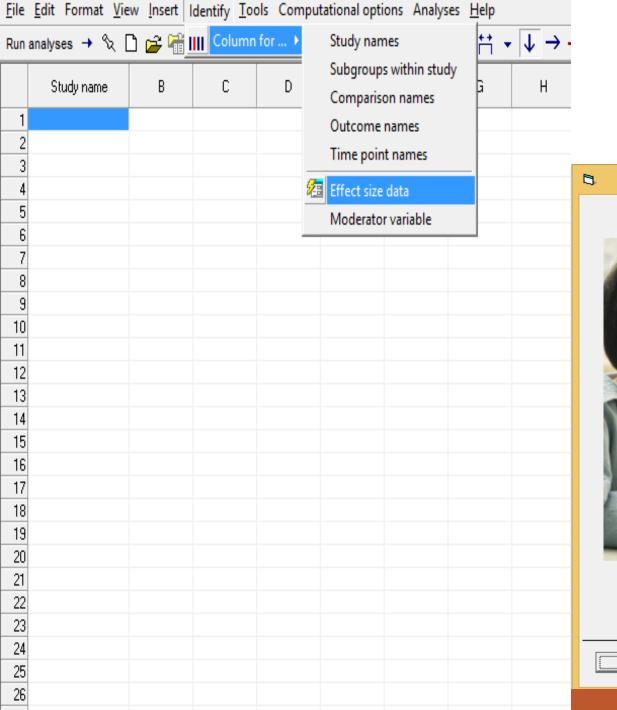

#### Identify columns for effect size data

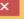

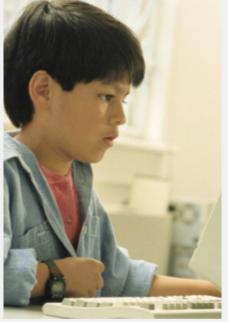

#### Types of studies included

On this panel, select the type of studies to be included in this meta analysis. This controls the types of data entry options to be displayed on the next panel.

If unsure, select the first option, which is appropriate for most analyses. You will be able to return to this panel and change the selection.

- Comparison of two groups, time-points, or exposures (includes correlations)
- C Estimate of means, proportions or rates in one group at one time-point
- C Generic point estimates
- C Generic point estimates, log scale

Tell me more Cancel < Back Next > Finish

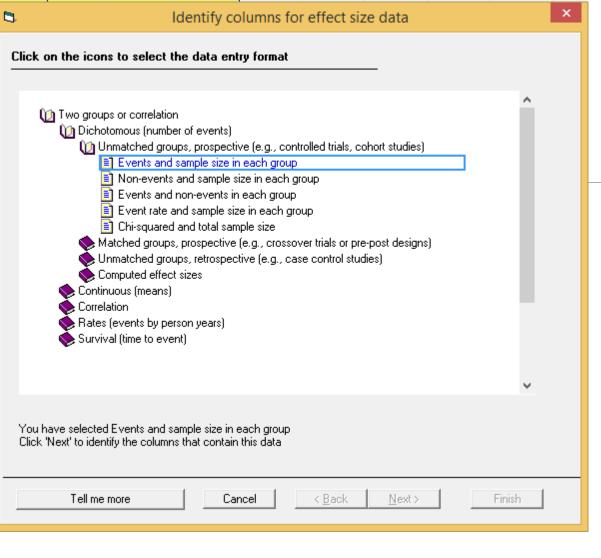

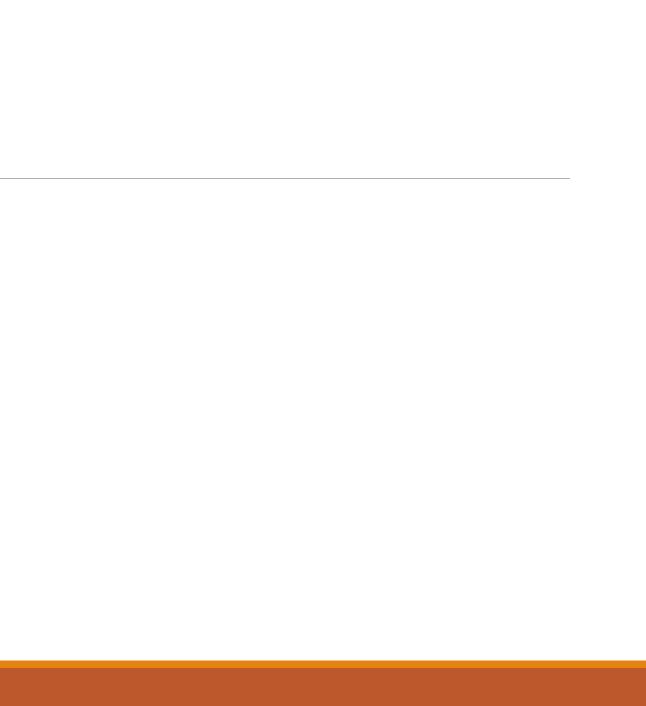

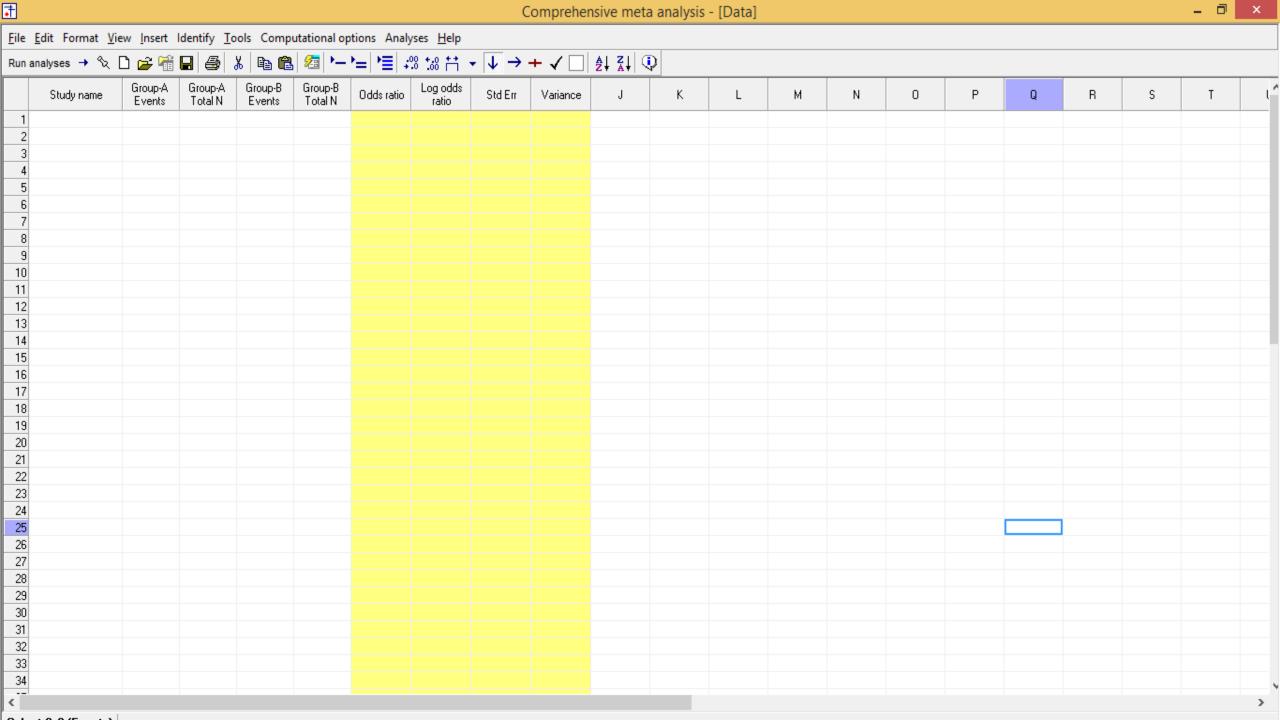

#### Copy and paste from excel to CMA

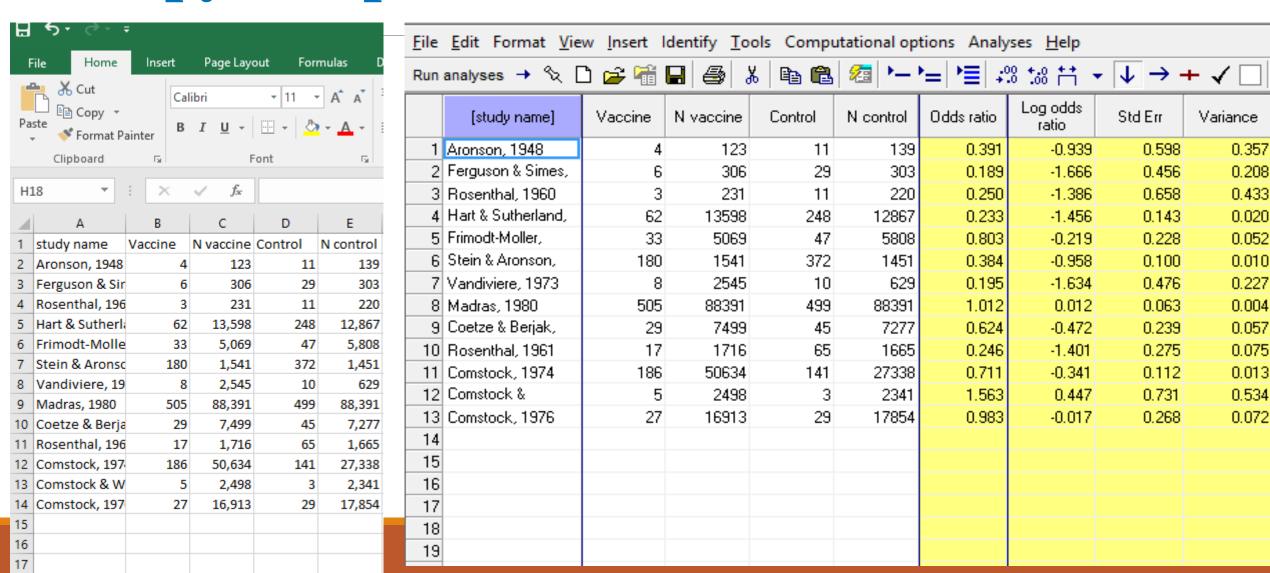

## How does Meta-analysis work?

| <u>F</u> ile | <u>File Edit Format View Insert Identify Tools Computational options Analyses Help</u> |         |           |         |           |                                    |                   |                                  |          |  |  |  |  |
|--------------|----------------------------------------------------------------------------------------|---------|-----------|---------|-----------|------------------------------------|-------------------|----------------------------------|----------|--|--|--|--|
| Run          | analyses → % [                                                                         | ) 🚅 📹   | 🖫   ቆ   J | (   📭 🛍 | /2≣ ▶—    | <b>}</b> =  <b>}</b> ≣  <i>‡</i> ° | 0 +.0 ++          | $r$ $\downarrow$ $\rightarrow$ - | + 🗸 🔲    |  |  |  |  |
|              | [study name]                                                                           | Vaccine | N vaccine | Control | N control | Odds ratio                         | Log odds<br>ratio | Std Err                          | Variance |  |  |  |  |
| 1            | Ferguson & Simes,                                                                      | 6       | 306       | 29      | 303       | 0.189                              | -1.666            | 0.456                            | 0.208    |  |  |  |  |
| 2            | Vandiviere, 1973                                                                       | 8       | 2545      | 10      | 629       | 0.195                              | -1.634            | 0.476                            | 0.227    |  |  |  |  |
| 3            | Hart & Sutherland,                                                                     | 62      | 13598     | 248     | 12867     | 0.233                              | -1.456            | 0.143                            | 0.020    |  |  |  |  |
| 4            | Rosenthal, 1961                                                                        | 17      | 1716      | 65      | 1665      | 0.246                              | -1.401            | 0.275                            | 0.075    |  |  |  |  |
| 5            | Rosenthal, 1960                                                                        | 3       | 231       | 11      | 220       | 0.250                              | -1.386            | 0.658                            | 0.433    |  |  |  |  |
| 6            | Stein & Aronson,                                                                       | 180     | 1541      | 372     | 1451      | 0.384                              | -0.958            | 0.100                            | 0.010    |  |  |  |  |
| 7            | Aronson, 1948                                                                          | 4       | 123       | 11      | 139       | 0.391                              | -0.939            | 0.598                            | 0.357    |  |  |  |  |
| 8            | Coetze & Berjak,                                                                       | 29      | 7499      | 45      | 7277      | 0.624                              | -0.472            | 0.239                            | 0.057    |  |  |  |  |
| 9            | Comstock, 1974                                                                         | 186     | 50634     | 141     | 27338     | 0.711                              | -0.341            | 0.112                            | 0.013    |  |  |  |  |
| 10           | Frimodt-Moller,                                                                        | 33      | 5069      | 47      | 5808      | 0.803                              | -0.219            | 0.228                            | 0.052    |  |  |  |  |
| 11           | Comstock, 1976                                                                         | 27      | 16913     | 29      | 17854     | 0.000                              | -0.017            | 0.268                            | 0.072    |  |  |  |  |
| 12           | Madras, 1980                                                                           | 505     | 88391     | 499     | 88391     | 1.012                              | 0.012             | 0.063                            | 0.004    |  |  |  |  |
| 13           | Comstock &                                                                             | 5       | 2498      | 3       | 2341      | 1,563                              | 0.447             | 0.731                            | 0.534    |  |  |  |  |

<u>File Edit Format View Computational options Analyses Help</u>

| ← Data ent | ry t구           | Next table | ‡- High     | resolution plot   | Sele    | ect by  | <b>+</b> Effect m | neasure: O | dds ratio   |             | +      |             | II 🕸 E | ₹ <b>1</b> 🗘 |
|------------|-----------------|------------|-------------|-------------------|---------|---------|-------------------|------------|-------------|-------------|--------|-------------|--------|--------------|
| Model      | [study<br>name] |            | Statis      | stics for each st | udy     |         |                   |            | Odds r      | atio and    | 95% CI |             |        |              |
|            |                 | Odds ratio | Lower limit | Upper limit       | Z-Value | p-Value | 0.10              | 0.20       | 0.50        | 1.00        | 2.00   | 5.00        | 10.00  |              |
|            | Ferguson &      | 0.189      | 0.077       | 0.462             | -3.652  | 0.000   | ) <u> </u>        | +          |             |             |        |             |        |              |
|            | Vandiviere,     | 0.195      | 0.077       | 0.497             | -3.429  | 0.001   |                   | _          |             |             |        |             |        |              |
|            | Hart &          | 0.233      | 0.176       | 0.308             | -10.219 | 0.000   | )                 | +-         |             |             |        |             |        |              |
|            | Rosenthal,      | 0.246      | 0.144       | 0.422             | -5.102  | 0.000   | )                 | +          | _           |             |        |             |        |              |
|            | Rosenthal,      | 0.250      | 0.069       | 0.908             | -2.106  | 0.035   | ; <u> </u>        |            |             | —           |        |             |        |              |
|            | Stein &         | 0.384      | 0.316       | 0.466             | -9.627  | 0.000   | )                 | -          | <del></del> |             |        |             |        |              |
|            | Aronson,        | 0.391      | 0.121       | 1.262             | -1.571  | 0.116   | ;   -             |            | +           | +           |        |             |        |              |
|            | Coetze &        | 0.624      | 0.391       | 0.996             | -1.976  | 0.048   | }                 |            | ++          |             |        |             |        |              |
|            | Comstock,       | 0.711      | 0.571       | 0.886             | -3.046  | 0.002   | 2                 |            | -           | <del></del> |        |             |        |              |
|            | Frimodt-Moll    | 0.803      | 0.514       | 1.256             | -0.961  | 0.336   | ;                 |            |             | -           |        |             |        |              |
|            | Comstock,       | 0.983      | 0.582       | 1.661             | -0.065  | 0.948   | }                 |            | -           | -           | -      |             |        |              |
|            | Madras,         | 1.012      | 0.894       | 1.146             | 0.190   | 0.849   | )                 |            |             | +           |        |             |        |              |
|            | Comstock &      | 1.563      | 0.373       | 6.548             | 0.611   | 0.541   |                   |            | +           |             | ++-    | <del></del> |        |              |
| Fixed      |                 | 0.647      | 0,595       | 0.702             | -10.319 | 0.000   | )                 |            | +           |             |        |             |        |              |
| Random     |                 | 0.474      | 0.325       | 0.690             | -3.887  | 0.000   | )                 | -          |             |             |        |             |        |              |
|            |                 |            |             |                   |         |         |                   |            |             |             |        |             |        |              |

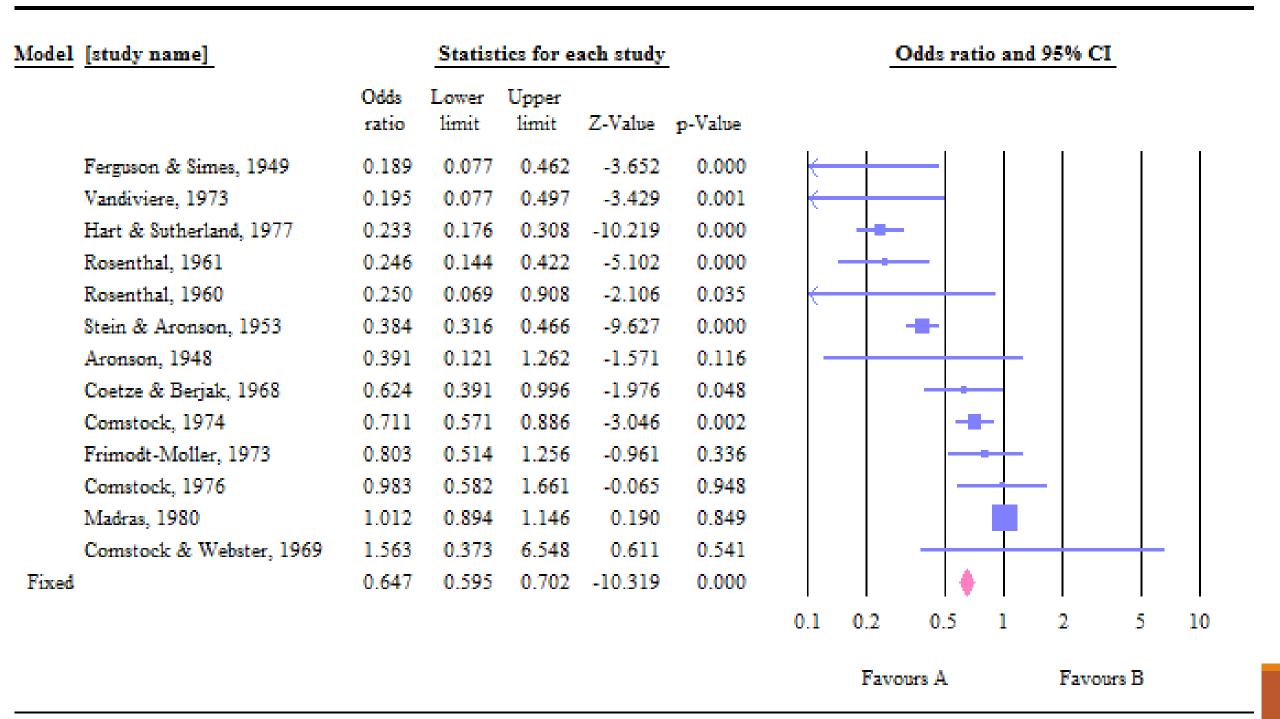

#### Fixed vs. Random effect

FE. Assumes a common underlying effect behind every trial One source of variation:

within studies (between patients)

RE. Assume true effect estimates really vary across studies Two sources of variation:

- within studies (between patients)
- between studies (heterogeneity)

#### Fixed and random effects models

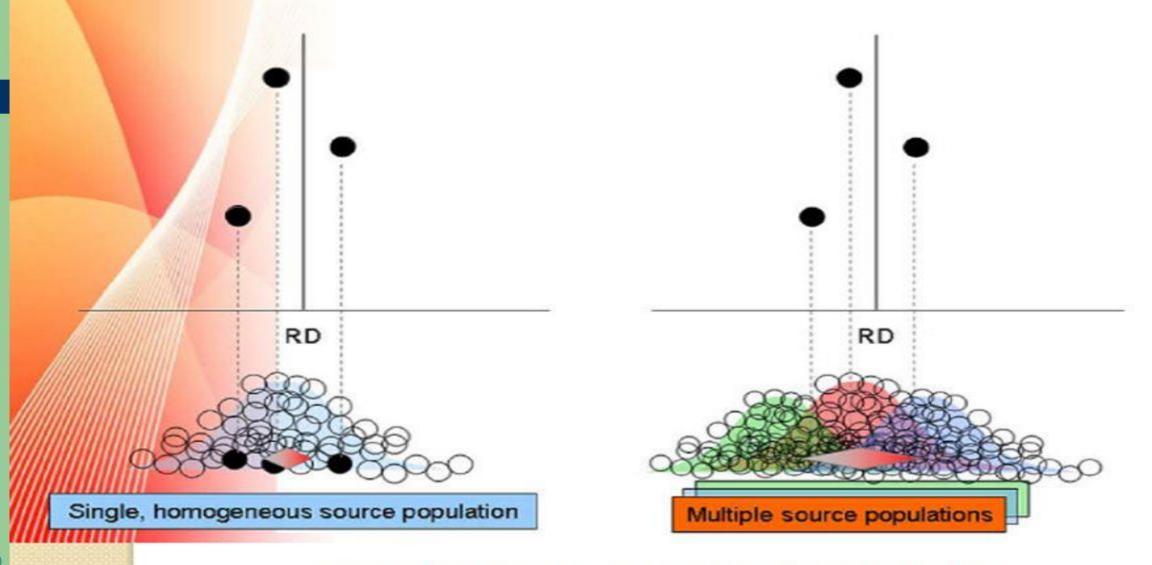

#### Selection of the Model

- •The selection of a model must be based solely on the question of which model fits the distribution of effect sizes, and takes account of the relevant source(s) of error.
- •When studies are gathered from the published literature, the random effects model is generally a more plausible match
- The strategy of starting with a fixed-effect model and then moving to a random-effects model if the test for heterogeneity is significant is a mistake, and should be strongly discouraged

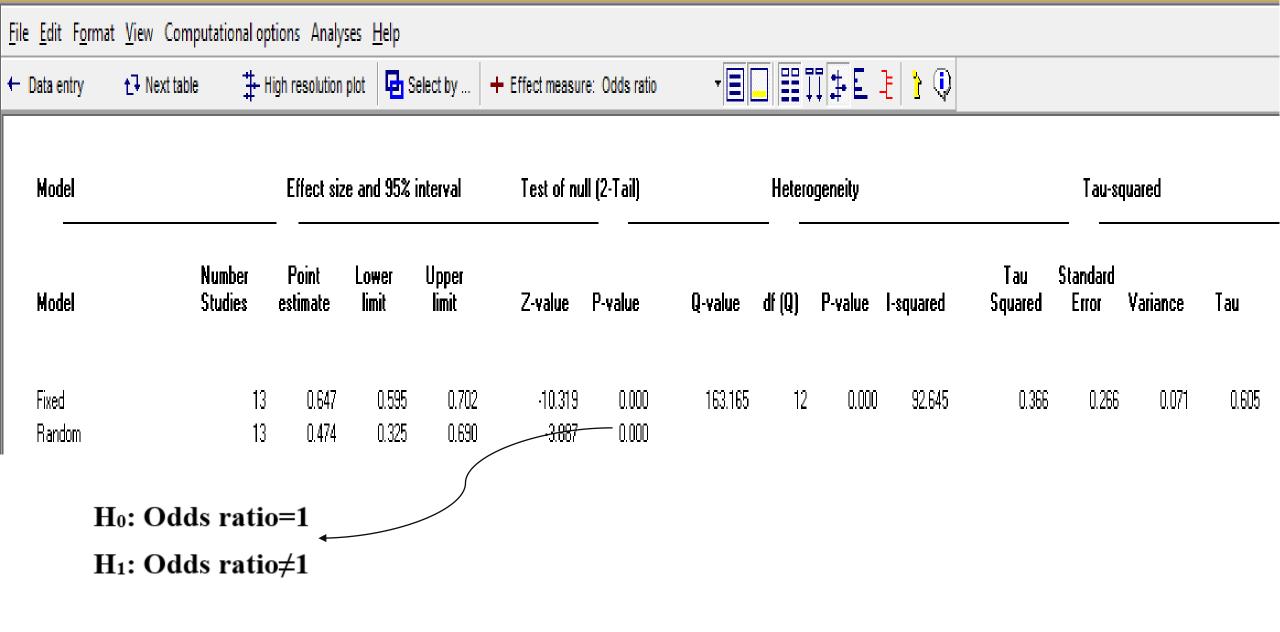

## Assessing statistical heterogeneity

If there is substantial heterogeneity among studies in a systematic review, it might be inappropriate to do a meta-analysis

How do we know if there is 'substantial' heterogeneity?

- 1. Visual inspection of a forest plot of studies included in the review;
- 2. Assessment of results of tests for statistical heterogeneity.

## Statistical tests for heterogeneity

Cochran Q (Chi-square, X<sup>2</sup>)

 $I^2$ 

Tau<sup>2</sup>

$$Q = \sum_{i=1}^{k} W_i (Y_i - M)^2$$

## Cochran Q (Chi-square, $X^2$ )

Under null, it is approximately distributed as a chi-square with k-1 degrees of freedom

Not powerful when number of studies is small or within study variance is large

It can not be used to estimate the magnitude of true variance

# Quantifying heterogeneity, $I^2 = \left(\frac{Q - df}{Q}\right) \times 100\%$ , df is the excess variation. The next 41

- •Q-df is the excess variation. The part that will be attributed to differences in the true effects from study to study
- The ratio of true heterogeneity to total observed variation
- Describes the percentage of total variation across studies that is due to heterogeneity rather than chance
- Not directly affect by the number of studies
- A value of 0% indicates no observed heterogeneity
- **Low, moderate, large and very large for 0-25%, 25-50%, 50-75% and >75%**

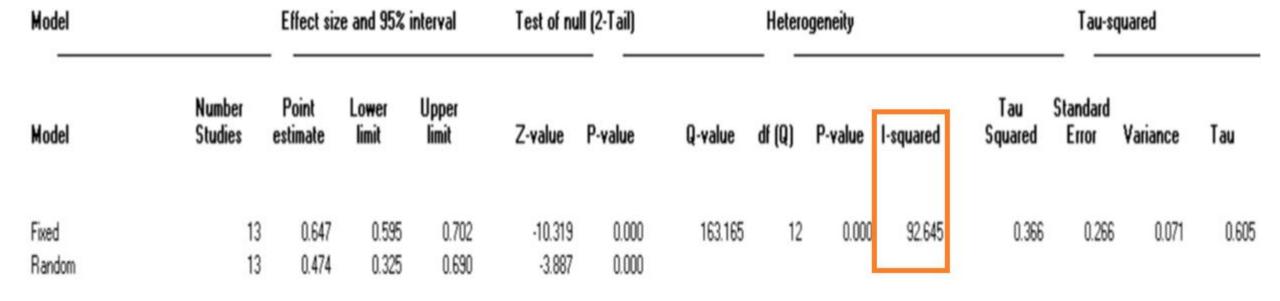

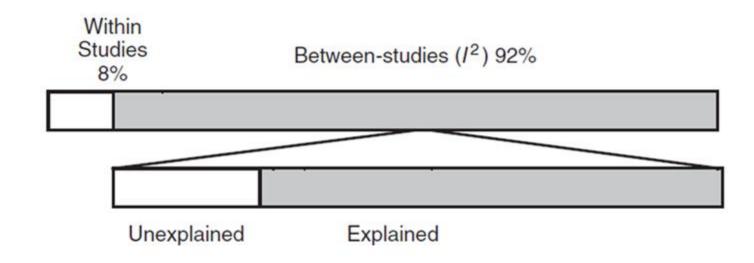

# Tau $(\tau^2)$

The variance of the true effect sizes, where  $\tau^2$  refers to the actual variance and  $T^2$  is our estimate of this parameter

Factors affecting measures of dispersion.

|                | Range of possible values       | Depends on number of studies | Depends on scale |
|----------------|--------------------------------|------------------------------|------------------|
| Q              | $0 \leq Q$                     | ✓                            |                  |
| p              | $0 \le p \le 1$                | ✓                            |                  |
| $T^2$          | $0 \leq p \leq 1$ $0 \leq T^2$ |                              | ✓                |
| T              | $0 \leq T$                     |                              | ✓                |
| / <sup>2</sup> | $0\% \le I^2 < 100\%$          |                              |                  |

# Q5. Meta regression BCG vaccine and prevent of tuberculosis

This module allows you to run a regression analysis to estimate the impact of continuous study moderators on overall heterogeneity

In this example, there is a numeric variable as latitude

#### Regression of Latitude on Log odds ratio

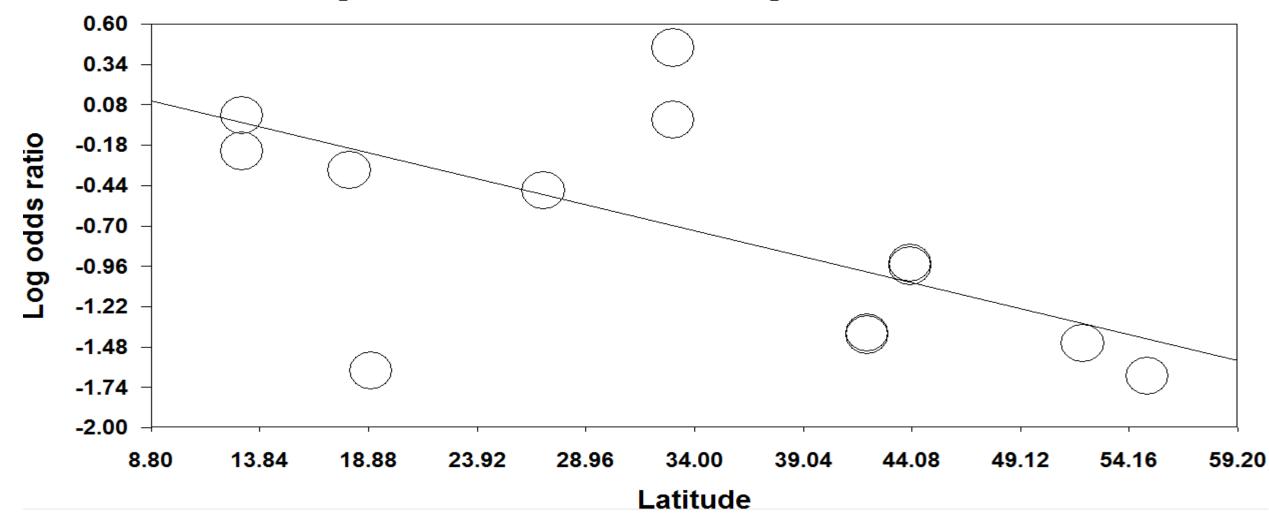

• In the default presentation, all studies are represented by circles of identical size, regardless of their individual weighting in the analysis

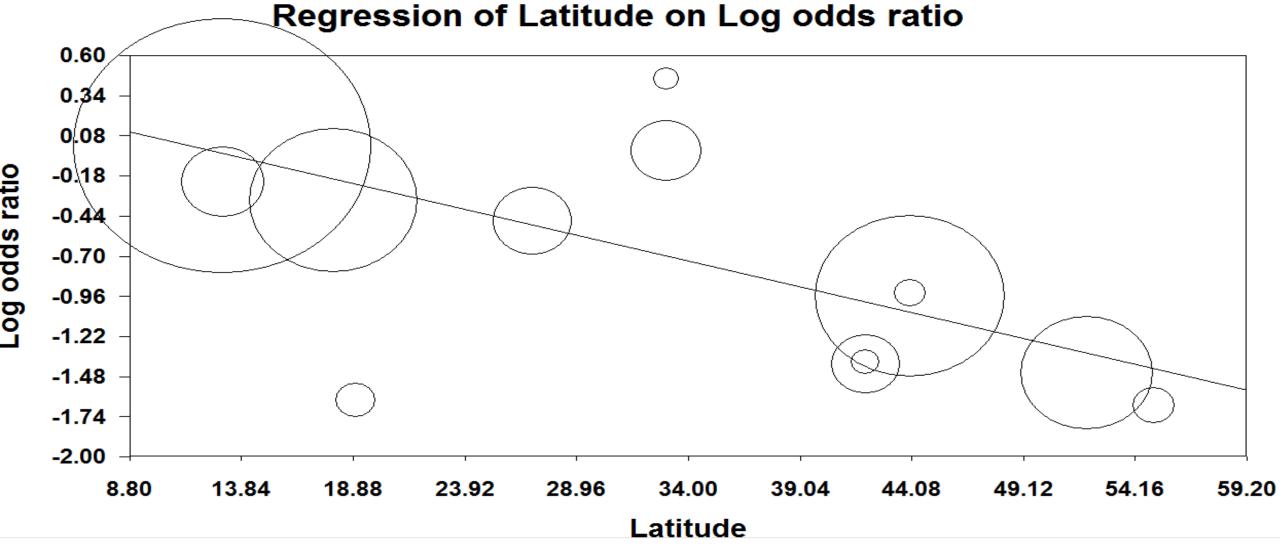

**Proportional** option identifies which studies have the greatest impact on the slope of the regression line.

#### Fixed effect regression

Model

Total

Residual

|                    | Point<br>estimate   | Standard<br>error  | Lower limit         | Upper limit         | Z-value              | p-Value            |
|--------------------|---------------------|--------------------|---------------------|---------------------|----------------------|--------------------|
| Slope<br>Intercept | -0.03310<br>0.39490 | 0.00282<br>0.08239 | -0.03862<br>0.23342 | -0.02758<br>0.55639 | -11.75030<br>4.79296 | 0.00000<br>0.00000 |
| Tau-squared        | 0.04799             |                    |                     |                     |                      |                    |

p-value

0.00000

0.00883

0.00000

Q

138,06950

25.09542

163,16492

ďf

1.00000

11.00000

12.00000

The regression coefficient for latitude is -0.0331, which means that every one degree of latitude corresponds to a decrease of 0.0331 units in effect size

The null hypothesis for Z:

H0: Coefficient=0

Q<sub>model</sub> is the dispersion explained by the covariates.

Q<sub>res</sub> means that even with latitude in the model, some of the between-studies variance remains unexplained.

# The proportion of variance explained

$$R^{2} = 1 - \frac{0.04799}{0.366} = 0.87$$

$$R^{2} = 1 - \left(\frac{\sigma_{unexplained}^{2}}{\sigma_{total}^{2}}\right)$$

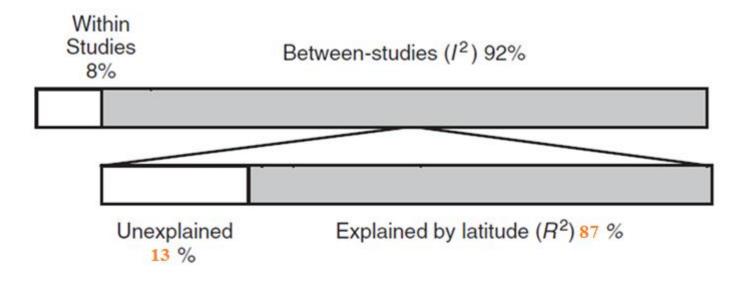

Proportion of variance explained by latitude.

#### One-study removed

It will also run a one-study removed analysis to show the impact of each study on the combined effect

| <u>F</u> ile <u>E</u> dit | F <u>o</u> rmat <u>V</u> ie | w Computa  | tional option   | ns Analyses     | <u>H</u> elp |          |                |         |            |              |                        |      |      |      |          |
|---------------------------|-----------------------------|------------|-----------------|-----------------|--------------|----------|----------------|---------|------------|--------------|------------------------|------|------|------|----------|
| ← Data entr               | 'ry <u>t</u> ∓              | Next table | # High          | resolution plot | t 🔁 Sele     | ect by 🕇 | <b>+</b> Effec | t measu | re: C      | Odds ratio   |                        | - 🔳  |      | #    | <u>;</u> |
| Model                     | Study name                  | S          | oummary statist | tudy removec    | t            |          |                | Odds    | ratio (95% | CI) with     | CI) with study removed |      |      |      |          |
|                           |                             | Point      | Lower limit     | Upper limit     | Z-Value      | p-Value  | 0.10           | 0 0.2   | 20         | 0.50         | 1.00                   | 2.00 | 5.00 | 10.0 | DO       |
|                           | Aronson,                    | 0.478      | 0.324           | 0.706           | -3.720       | 0.000    |                |         | 1          | -            |                        |      |      |      |          |
| N .                       | Ferguson &                  | 0.505      | 0.343           | 0.742           | -3.480       | 0.001    |                | 1       | ı          | <del></del>  | -                      |      |      |      | İ        |
| N .                       | Rosenthal,                  | 0.488      | 0.332           | 0.718           | -3.639       | 0.000    | ,              | 1       | ı          | <del></del>  |                        |      |      |      | İ        |
| N .                       | Hart &                      | 0.517      | 0.364           | 0.736           | -3.670       | 0.000    | ,              | 1       | ı          | <del> </del> |                        |      |      |      | i        |
| N .                       | Frimodt-Moll                | 0.449      | 0.300           | 0.673           | -3.878       | 0.000    | ,              | 1       | _          | <del></del>  |                        |      |      |      | i        |
| 1                         | Stein &                     | 0.483      | 0.321           | 0.727           | -3.489       | 0.000    | ,              | 1       | ı          | <del> </del> |                        |      |      |      | l        |
| 1                         | Vandiviere,                 | 0.503      | 0.342           | 0.739           | -3.499       | 0.000    | ,              | 1       | ı          | <del></del>  |                        |      |      |      | l        |
| 1                         | Madras,                     | 0.438      | 0.311           | 0.617           | -4.717       | 0.000    | ,              | 1       | -          | <del></del>  |                        |      |      |      | l        |
| 1                         | Coetze &                    | 0.461      | 0.307           | 0.690           | -3.759       | 0.000    | ,              | 1       | -          | <del></del>  |                        |      |      |      | l        |
| 1                         | Rosenthal,                  | 0.503      | 0.342           | 0.741           | -3.473       | 0.001    |                | 1       | ı          | <del></del>  |                        |      |      |      | l        |
| V                         | Comstock,                   | 0.451      | 0.291           | 0.700           | -3.555       | 0.000    | •              | 1       | ' –        | <del></del>  |                        |      |      |      | l        |
|                           | Comstock &                  | 0.450      | 0.306           | 0.661           | -4.063       | 0.000    | ,              | 1       | -          | <del></del>  |                        |      |      |      | l        |
|                           | Comstock,                   | 0.442      | 0.297           | 0.659           | -4.005       | 0.000    | ,              | 1       | _          | <del></del>  |                        |      |      |      | l        |
| Random                    |                             | 0.474      | 0.325           | 0.690           | -3.887       | 0.000    |                |         |            |              |                        |      |      |      |          |

Proc Biol Sci. 2004 Sep 22;271(1551):1961-6.

### Cumulative meta-analysis: a new tool for detection of temporal trends and publication bias in ecology.

Leimu R1, Koricheva J.

Author information

#### Abstract

Temporal changes in the magnitude of research findings have recently been recognized as a general phenomenon in ecology, and have been attributed to the delayed publication of non-significant results and disconfirming evidence. Here we introduce a method of cumulative meta-analysis which allows detection of both temporal trends and publication bias in the ecological literature. To illustrate the application of the method, we used two datasets from recently conducted meta-analyses of studies testing two plant defence theories. Our results revealed three phases in the evolution of the treatment effects. Early studies strongly supported the hypothesis tested, but the magnitude of the effect decreased considerably in later studies. In the latest studies, a trend towards an increase in effect size was observed. In one of the datasets, a cumulative meta-analysis revealed publication bias against studies reporting disconfirming evidence; such studies were published in journals with a lower impact factor compared to studies with results supporting the hypothesis tested. Correlation analysis revealed neither temporal trends nor evidence of publication bias in the datasets analysed. We thus suggest that cumulative meta-analysis should be used as a visual aid to detect temporal trends and publication bias in research findings in ecology in addition to the correlative approach.

PMID: 15347521 PMCID: PMC1691819 DOI: 10.1098/rspb.2004.2828

[Indexed for MEDLINE] Free PMC Article

# How to check publication bias?

**Graphical** 

**Statistical test** 

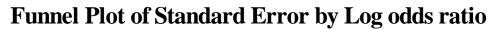

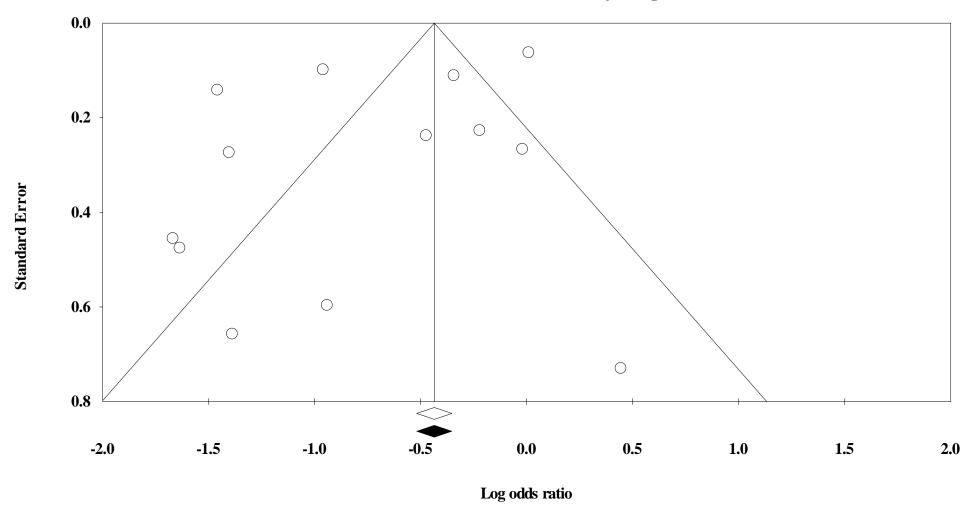

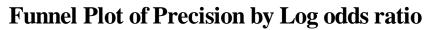

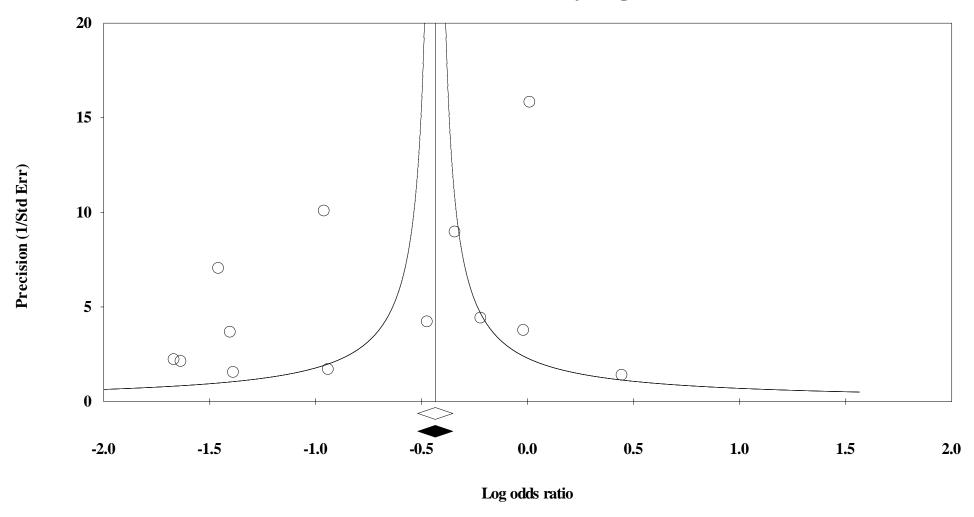

### Publication bias: Classic fail-safe N

#### Classic fail-safe N

| Z-value for observed studies                                  | -11.35821 |
|---------------------------------------------------------------|-----------|
| P-value for observed studies                                  | 0.00000   |
| Alpha                                                         | 0.05000   |
| Tails                                                         | 2.00000   |
| Z for alpha                                                   | 1.95996   |
| Number of observed studies                                    | 13.00000  |
| Number of missing studies that would bring p-value to > alpha | 424.00000 |
|                                                               |           |

One concern of publication bias is that some non-significant studies are missing from our analysis and that these studies, if included, would nullify the observed effect

The fail-safe N is 424. This means that we would need to locate and include 424 'null' studies in order for the combined 2-tailed p-value to exceed 0.050

Edit

#### Orwin's fail-safe N

| Odds ratio in observed studies                             | 0.64653 |
|------------------------------------------------------------|---------|
| Criterion for a 'trivial' odds ratio                       | 0.70000 |
| Mean odds ratio in missing studies                         | 1.00000 |
| Number missing studies needed to bring odds ratio over 0.7 | 3.00000 |

### Publication bias: Begg and Mazumdar Rank Correlation Test

Kendall's S statistic (P-Q)

2.00000

#### Kendall's tau without continuity correction

| Tau                | 0.02564 |
|--------------------|---------|
| z-value for tau    | 0.12202 |
| P-value (1-tailed) | 0.45144 |
| P-value (2-tailed) | 0.90288 |

The correlation (Kendall's tau) between the treatment effect and the standard error

A significant correlation suggests that bias exists

Conversely, a non-significant correlation may be due to low statistical power, and cannot be taken as evidence that bias is absent.

#### Kendall's tau with continuity correction

| Tau                | 0.01282 |
|--------------------|---------|
| z-value for tau    | 0.06101 |
| P-value (1-tailed) | 0.47568 |
| P-value (2-tailed) | 0.95135 |

### Publication Bias: Egger's Test of the Intercept

#### Egger's regression intercept

| -2.34534 |
|----------|
| 1,55635  |
| -5.77084 |
| 1.08016  |
| 1,50695  |
| 11.00000 |
| 0.08000  |
| 0.15999  |
|          |

Egger suggests that we assess this same bias by using precision (the inverse of the standard error) to predict the standardized effect (effect size divided by the standard error).

In this equation, the size of the treatment effect is captured by the slope of the regression line (B1) while bias is captured by the intercept (B0).

## Publication bias: Duval and Tweedie's Trim and Fill

If the meta analysis had captured all the relevant studies we would expect the funnel plot to be symmetric

Duval and Tweedie developed a method that allows us to impute missed studies. That is, we determine where the missing studies are likely to fall, add them to the analysis, and then recompute the combined effect

In our example, using Trim and Fill these values are unchanged

## Publication bias: Duval and Tweedie's Trim and Fill

#### Duval and Tweedie's trim and fill

|                                    |                    | Fi                   | xed Effects        |                    | Rar                | Q Value            |                    |                        |
|------------------------------------|--------------------|----------------------|--------------------|--------------------|--------------------|--------------------|--------------------|------------------------|
|                                    | Studies<br>Trimmed | Point<br>Estimate    | Lower<br>Limit     | Upper<br>Limit     | Point<br>Estimate  | Lower<br>Limit     | Upper<br>Limit     |                        |
| Observed values<br>Adjusted values | (                  | 0.64653<br>0 0.64653 | 0.59513<br>0.59513 | 0.70237<br>0.70237 | 0.47360<br>0.47360 | 0.32490<br>0.32490 | 0.69035<br>0.69035 | 163.16492<br>163.16492 |

#### Look for missing studies where?

- Not specified
- To left of mean.
- To right of mean.

#### Look for missing studies using which model?

- Not specified
- Fixed effect model.
- Random effects model

# Q2: Protective vaccination against tuberculosis, with special reference to BCG vaccine Total retrieved same studies: 13

Seven studies reported No. of events in each group

Three studies reported Odds ratio and 95% CI

Three studies reported log OR and SE

How to combine these findings?

## Import the data from excel (sheet Q2) to CMA

| Study name           | Data format         | Group-A<br>Events | Group-A<br>Total N | Group-B<br>Events | Group-B<br>Total N | Odds<br>ratio | Lower<br>Limit | Upper<br>Limit | Confidence<br>level | Odds<br>ratio (log) | Std error<br>(log) | Odds ratio | Log odds<br>ratio | Std Err | Variance |
|----------------------|---------------------|-------------------|--------------------|-------------------|--------------------|---------------|----------------|----------------|---------------------|---------------------|--------------------|------------|-------------------|---------|----------|
| 1 Aronson, 1948      | Cohort 2x2 (Events) | 4                 | 123                | 11                | 139                |               |                |                |                     |                     |                    | 0.391      | -0.939            | 0.598   | 0.357    |
| 2 Ferguson & Simes,  | Cohort 2x2 (Events) | 6                 | 306                | 29                | 303                |               |                |                |                     |                     |                    | 0.189      | -1.666            | 0.456   | 0.208    |
| 3 Rosenthal, 1960    | Cohort 2x2 (Events) | 3                 | 231                | 11                | 220                |               |                |                |                     |                     |                    | 0.250      | -1.386            | 0.658   | 0.433    |
| 4 Hart & Sutherland, | Cohort 2x2 (Events) | 62                | 13598              | 248               | 12867              |               |                |                |                     |                     |                    | 0.233      | -1.456            | 0.143   | 0.020    |
| 5 Frimodt-Moller,    | Cohort 2x2 (Events) | 33                | 5069               | 47                | 5808               |               |                |                |                     |                     |                    | 0.803      | -0.219            | 0.228   | 0.052    |
| 6 Stein & Aronson,   | Cohort 2x2 (Events) | 180               | 1541               | 372               | 1451               |               |                |                |                     |                     |                    | 0.384      | -0.958            | 0.100   | 0.010    |
| 7 Vandiviere, 1973   | Cohort 2x2 (Events) | 8                 | 2545               | 10                | 629                |               |                |                |                     |                     |                    | 0.195      | -1.634            | 0.476   | 0.227    |
| 8 Madras, 1980       | Odds ratio          |                   |                    |                   |                    | 1.012         | 0.894          | 1.146          | 0.950               |                     |                    | 1.012      | 0.012             | 0.063   | 0.004    |
| 9 Coetze & Berjak,   | Odds ratio          |                   |                    |                   |                    | 0.624         | 0.391          | 0.996          | 0.950               |                     |                    | 0.624      | -0.472            | 0.239   | 0.057    |
| 10 Rosenthal, 1961   | Odds ratio          |                   |                    |                   |                    | 0.246         | 0.144          | 0.422          | 0.950               |                     |                    | 0.246      | -1.402            | 0.274   | 0.075    |
| 11 Comstock, 1974    | Log OR, SE          |                   |                    |                   |                    |               |                |                |                     | -0.341              | 0.112              | 0.711      | -0.341            | 0.112   | 0.013    |
| 12 Comstock &        | Log OR, SE          |                   |                    |                   |                    |               |                |                |                     | 0.447               | 0.731              | 1.563      | 0.447             | 0.731   | 0.534    |
| 13 Comstock, 1976    | Log OR, SE          |                   |                    |                   |                    |               |                |                |                     | -0.017              | 0.268              | 0.983      | -0.017            | 0.268   | 0.072    |

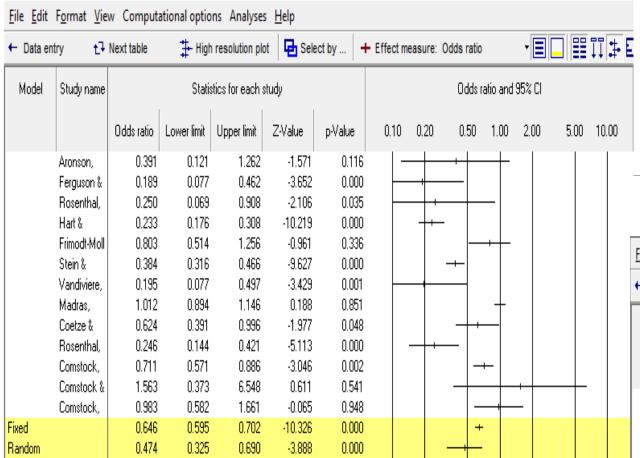

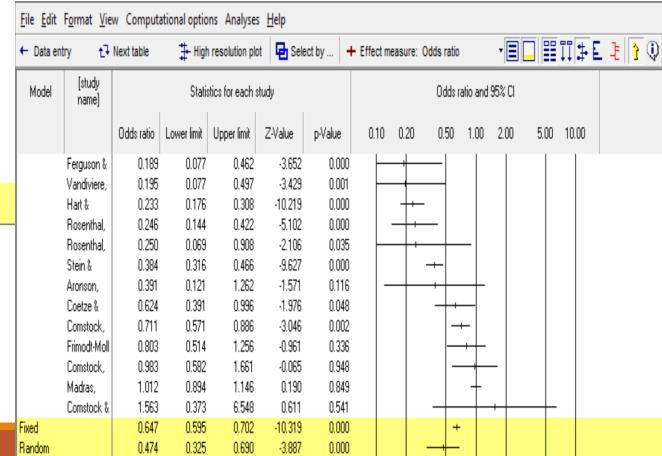

## Saving and Exporting

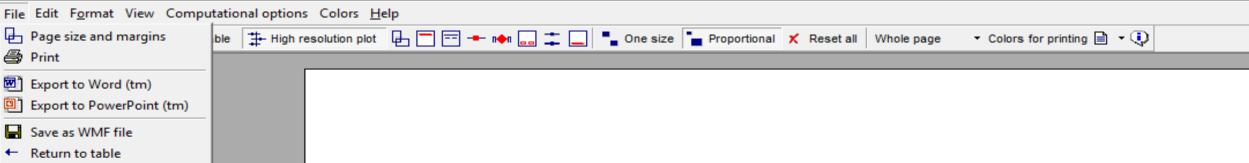

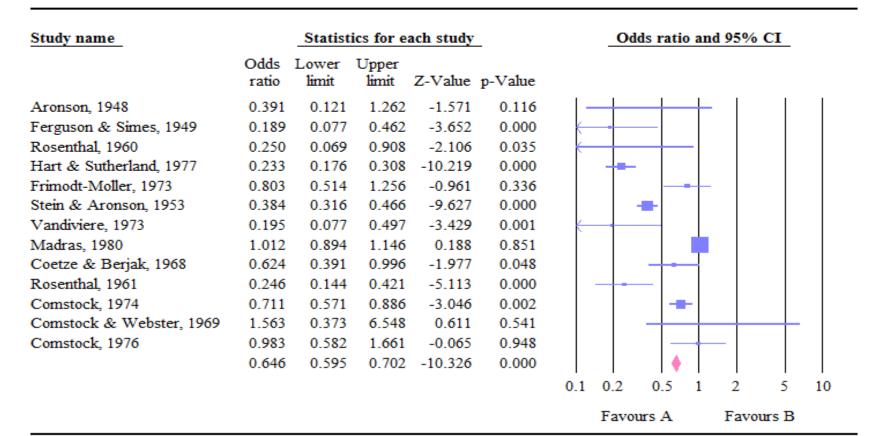

## Q3. Subgroups within study Streptokinase therapy and myocardial infarction

| <u>F</u> ile | <u>F</u> ile <u>E</u> dit Format <u>V</u> iew <u>I</u> nsert Identify <u>T</u> ools Computational options Analyses <u>H</u> elp |                       |                   |                    |                   |                    |            |                   |         |   |  |
|--------------|----------------------------------------------------------------------------------------------------|-----------------------|-------------------|--------------------|-------------------|--------------------|------------|-------------------|---------|---|--|
| Run          | Run analyses → % 🗅 😅 🔐 🖫 🚳 🐰 🗈 🛍 🕰 🏲 - 🏲 = 📭 😅 🔆 ∺ + 🕡 → + 🗸 🔲 🔳 = 😫 🛣                                                          |                       |                   |                    |                   |                    |            |                   |         |   |  |
|              | Study name                                                                                                    | Subgroup within study | Treated<br>Events | Treated<br>Total N | Control<br>Events | Control<br>Total N | Odds ratio | Log odds<br>ratio | Std Err | J |  |
| 1            | Fletcher                                                                                                    | Both                  | 1                 | 12                 | 4                 | 11                 | 0.159      | -1.838            | 1.218   |   |  |
| 2            | Dewar                                                                                                    | Female                | 2                 | 10                 | 4                 | 10                 | 0.375      | -0.981            | 1.021   |   |  |
| 3            | Dewar                                                                                                    | Male                  | 2                 | 11                 | 3                 | 11                 | 0.593      | -0.523            | 1.034   |   |  |
| 4            | 1st European                                                                                                    | Female                | 11                | 40                 | 7                 | 42                 | 1.897      | 0.640             | 0.545   |   |  |
| 5            | rst European                                                                                                    | Male                  | 9                 | 43                 | 8                 | 42                 | 1.125      | 0.118             | 0.543   |   |  |
| 6            | Heikinheimo                                                                                                    | Female                | 12                | 100                | 9                 | 105                | 1.455      | 0.375             | 0.465   |   |  |
| 7            | Heikirieiiio                                                                                                    | Male                  | 10                | 119                | 8                 | 102                | 1.078      | 0.075             | 0.495   |   |  |
| 8            | Italian                                                                                                    | Both                  | 19                | 164                | 18                | 157                | 1.012      | 0.012             | 0.350   |   |  |
| 9            | 2nd European                                                                                                    | Female                | 37                | 150                | 46                | 177                | 0.932      | -0.070            | 0.255   |   |  |
| 10           | zna European                                                                                                    | Male                  | 32                | 223                | 48                | 180                | 0.461      | -0.775            | 0.255   |   |  |
| 11           | 2nd Frankfurt                                                                                                    | Both                  | 13                | 102                | 29                | 104                | 0.378      | -0.973            | 0.369   |   |  |
| 12           | 1st Australian                                                                                                    | Female                | 12                | 135                | 16                | 124                | 0.659      | -0.418            | 0.404   |   |  |
| 13           | i st Australian                                                                                                    | Male                  | 14                | 129                | 16                | 129                | 0.860      | -0.151            | 0.389   |   |  |
| 14           | NHLBI SMIT                                                                                                    | Both                  | 7                 | 53                 | 3                 | 54                 | 2.587      | 0.950             | 0.719   |   |  |
| 15           | Valere                                                                                                    | Both                  | 11                | 49                 | 9                 | 42                 | 1.061      | 0.060             | 0.509   |   |  |
| 16           | Frank                                                                                                    | Both                  | 6                 | 55                 | 6                 | 53                 | 0.959      | -0.042            | 0.612   |   |  |
| 17           | UK Collab                                                                                                    | Female                | 27                | 150                | 25                | 141                | 1.019      | 0.018             | 0.306   |   |  |
| 18           | ON COLLAB                                                                                                    | Male                  | 21                | 152                | 27                | 152                | 0.742      | -0.298            | 0.317   |   |  |
| 19           | Klein                                                                                                    | Both                  | 4                 | 14                 | 1                 | 9                  | 3.200      | 1.163             | 1.214   |   |  |
| 20           | Acceleian                                                                                                    | Female                | 18                | 170                | 32                | 180                | 0.548      | -0.602            | 0.316   |   |  |
| 21           | Austrian                                                                                                    | Male                  | 19                | 182                | 33                | 196                | 0.576      | -0.552            | 0.309   |   |  |
| 22           | Lasierra                                                                                                    | Both                  | 1                 | 13                 | 3                 | 11                 | 0.222      | -1.504            | 1.242   |   |  |
| 23           | N Gorman                                                                                                    | Female                | 34                | 125                | 24                | 120                | 1.495      | 0.402             | 0.304   |   |  |
| 24           | N German                                                                                                    | Male                  | 29                | 124                | 27                | 114                | 0.984      | -0.017            | 0.306   |   |  |
| 25           | Witchitz                                                                                                    | Both                  | 5                 | 32                 | 5                 | 26                 | 0.778      | -0.251            | 0.696   |   |  |
| 26           | 2nd Australian                                                                                                    | Both                  | 25                | 112                | 31                | 118                | 0.806      | -0.215            | 0.309   |   |  |
| 27           | 3rd European                                                                                                    | Both                  | 25                | 156                | 50                | 159                | 0.416      | -0.877            | 0.277   |   |  |
|              | ISAM                                                                                                    | Both                  | 54                | 859                | 63                | 882                | 0.872      | -0.137            | 0.192   |   |  |
| 29           |                                                                                                    | Female                | 321               | 2939               | 381               | 2922               | 0.818      | -0.201            | 0.081   |   |  |
| 30           | GISSI-1                                                                                                    | Male                  | 327               | 2921               | 377               | 2930               | 0.854      | -0.158            | 0.081   |   |  |

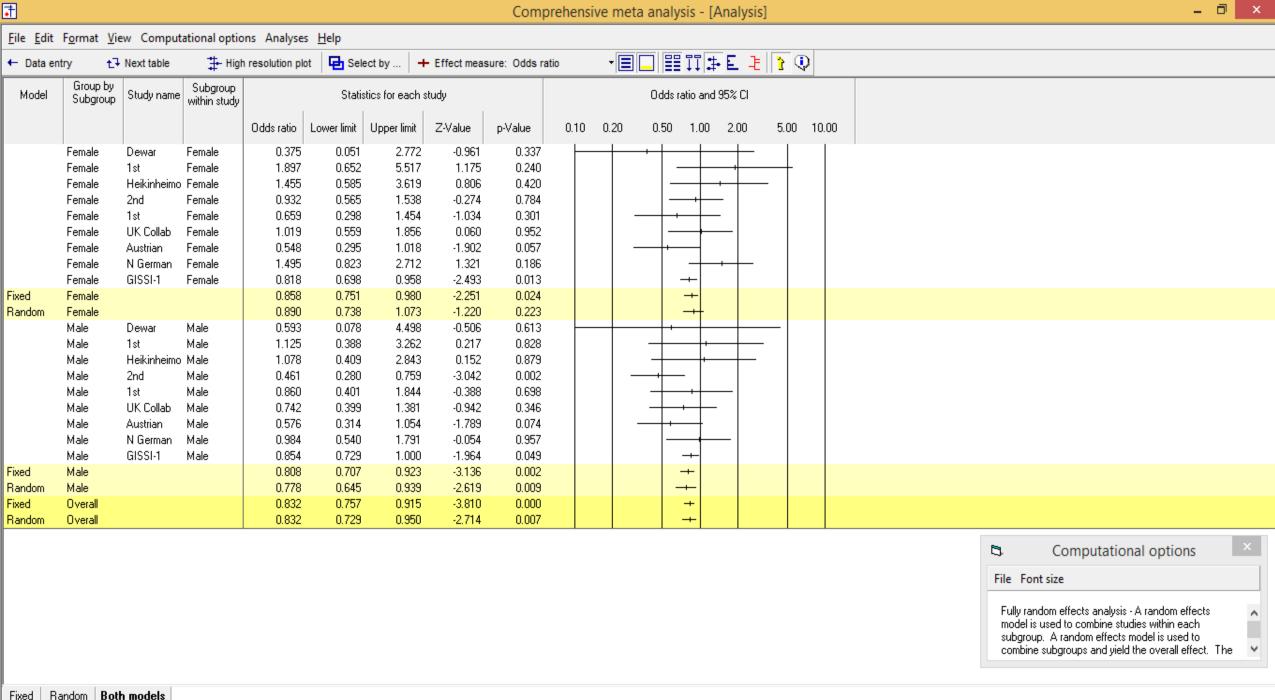

Basic stats | Calculations

## Q4. Multiple outcomes within studies Streptokinase therapy and its outcomes

|    | Study name     | Outcome    | Treated<br>Events | Treated<br>Total N | Control<br>Events | Control<br>Total N | Odds ratio | Log odds<br>ratio | Std Err |
|----|----------------|------------|-------------------|--------------------|-------------------|--------------------|------------|-------------------|---------|
| 1  | Fletcher       | Death      | 1                 | 12                 | 4                 | 11                 | 0.159      | -1.838            | 1.218   |
| 2  | Fletcher       | Myocardial | 2                 | 12                 | 4                 | 12                 | 0.400      | -0.916            | 0.987   |
| 3  | 1st Myocardial | Myocardial | 51                | 277                | 87                | 327                | 0.623      | -0.474            | 0.199   |
| 4  | Dewar          | Death      | 4                 | 21                 | 7                 | 21                 | 0.471      | -0.754            | 0.723   |
| 5  | Dewar          | Myocardial | 4                 | 24                 | 8                 | 22                 | 0.350      | -1.050            | 0.705   |
| 6  | 1st European   | Death      | 20                | 83                 | 15                | 84                 | 1.460      | 0.379             | 0.383   |
| 7  | 1st European   | Myocardial | 18                | 88                 | 14                | 87                 | 1.341      | 0.293             | 0.394   |
| 8  | Heikinheimo    | Death      | 22                | 219                | 17                | 207                | 1.248      | 0.222             | 0.339   |
| 9  | Heikinheimo    | Myocardial | 23                | 244                | 16                | 200                | 1.197      | 0.180             | 0.340   |
| 10 | Italian        | Death      | 19                | 164                | 18                | 157                | 1.012      | 0.012             | 0.350   |
| 11 | Italian        | Myocardial | 21                | 177                | 14                | 147                | 1.279      | 0.246             | 0.365   |
| 12 | 2nd European   | Death      | 69                | 373                | 94                | 357                | 0.635      | -0.454            | 0.180   |
| 13 | 2nd Frankfurt  | Death      | 13                | 102                | 29                | 104                | 0.378      | -0.973            | 0.369   |
| 14 | 1st Australian | Death      | 26                | 264                | 32                | 253                | 0.754      | -0.282            | 0.280   |
| 15 | 1st Australian | Myocardial | 29                | 277                | 29                | 248                | 0.883      | -0.124            | 0.279   |
| 16 | NHLBI SMIT     | Death      | 7                 | 53                 | 3                 | 54                 | 2.587      | 0.950             | 0.719   |
| 17 | Valere         | Death      | 11                | 49                 | 9                 | 42                 | 1.061      | 0.060             | 0.509   |
| 18 | Frank          | Death      | 6                 | 55                 | 6                 | 53                 | 0.959      | -0.042            | 0.612   |
| 19 | UK Collab      | Death      | 48                | 302                | 52                | 293                | 0.876      | -0.133            | 0.219   |
| 20 | UK Collab      | Myocardial | 44                | 280                | 51                | 297                | 0.899      | -0.106            | 0.225   |
| 21 | Klein          | Death      | 4                 | 14                 | 1                 | 9                  | 3.200      | 1.163             | 1.214   |
| 22 | Klein          | Myocardial | 5                 | 15                 | 1                 | 8                  | 3.500      | 1.253             | 1.201   |
| 23 | Austrian       | Death      | 37                | 352                | 65                | 376                | 0.562      | -0.576            | 0.221   |
| 24 | Austrian       | Myocardial | 41                | 341                | 62                | 388                | 0.719      | -0.330            | 0.217   |
| 25 | Lasierra       | Death      | 1                 | 13                 | 3                 | 11                 | 0.222      | -1.504            | 1.242   |
| 26 | N German       | Death      | 63                | 249                | 51                | 234                | 1.215      | 0.195             | 0.215   |
| 27 | Witchitz       | Death      | 5                 | 32                 | 5                 | 26                 | 0.778      | -0.251            | 0.696   |
| 28 | Witchitz       | Myocardial | 4                 | 28                 | 5                 | 24                 | 0.633      | -0.457            | 0.738   |
| 29 | 2nd Australian | Death      | 25                | 112                | 31                | 118                | 0.806      | -0.215            | 0.309   |

### Thank you for your attention

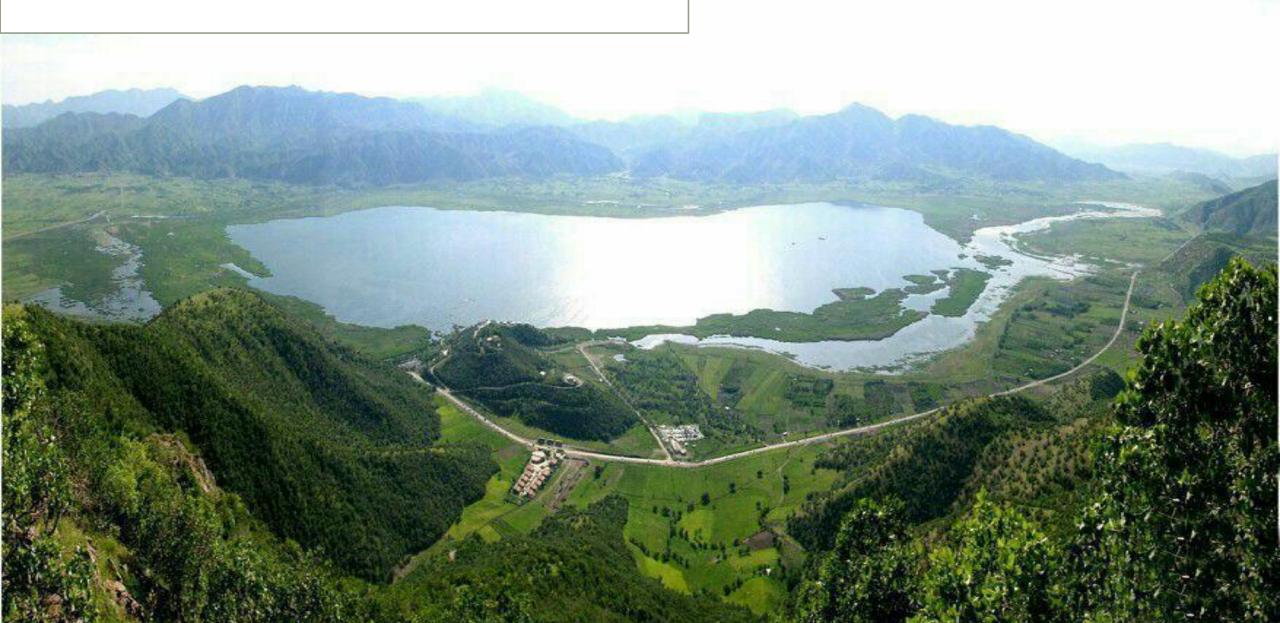